## Sum-of-Product Datatypes in SML

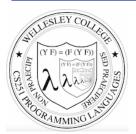

# CS251 Programming Languages Fall 2016, Lyn Turbak

Department of Computer Science Wellesley College

#### Motivating example: geometric figures

Suppose we want to represent geometric figures like circles, rectangles, and triangles so that we can do things like calculate their perimeters, scale them, etc. (Don't worry about drawing them!)

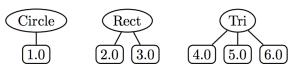

These are so-called **sum of products** data:

- · Circle, Rec, and Tri are tags that distinguish which one in a sum
- The numeric children of each tag are the product associated with that tag.

How would you do this in Java? In Python?

Sum-of-Product Datatypes in SML 2

## SML's datatype for Sum-of-Product types

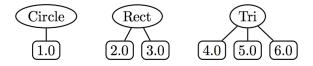

```
datatype figure =
   Circ of real (* radius *)
| Rect of real * real (* width, height *)
| Tri of real * real * real (* side1, side2, side3 *)

val figs = [Circ 1.0, Rect (2.0,3.0), Tri(4.0,5.0,6.0)]
        (* List of sample figures *)

val circs = map Circ [7.0, 8.0, 9.0]
        (* List of three circles *)
```

#### Functions on datatype via pattern matching

```
(* Return perimeter of figure *)
fun perim (Circ r) = 2.0 * Math.pi * r
  | perim (Rect(w,h)) = 2.0 * (w + h)
  | perim (Tri(s1,s2,s3)) = s1 + s2 + s3

(* Scale figure by factor n *)
fun scale n (Circ r) = Circ (n * r)
  | scale n (Rect(w,h)) = Rect (n*w, n*h)
  | scale n (Tri(s1,s2,s3)) = Tri (n*s1, n*s2, n*s3)
- val perims = map perim figs
val perims = [6.28318530718,10.0,15.0] : real list
- val scaledFigs = map (scale 3.0) figs
val scaledFigs = [Circ 3.0, Rect (6.0,9.0),
```

Tri (12.0, 15.0, 18.0)] : figure list

Sum-of-Product Datatypes in SML 3

#### **Options**

SML has a built-in option datatype defined as follows:

```
datatype 'a option = NONE | SOME of 'a
```

```
- NONE
val it = NONE : 'a option

- SOME 3;
val it = SOME 3 : int option

- SOME true;
val it = SOME true : bool option
```

Sum-of-Product Datatypes in SML 5

## Sample Use of Options

```
- fun into_100 n = if (n = 0) then NONE else SOME (100 div n);
val into_100 = fn : int -> int option

- List.map into_100 [5, 3, 0, 10];
val it = [SOME 20, SOME 33, NONE, SOME 10] : int option list

- fun addOptions (SOME x) (SOME y) = SOME (x + y)
= | addOptions (SOME x) NONE = NONE
= | addOptions NONE (SOME y) = NONE
= | addOptions NONE NONE = NONE;
val addOptions = fn : int option -> int option
- addOptions (into_100 5) (into_100 10);
val it = SOME 30 : int option

- addOptions (into_100 5) (into_100 0);
val it = NONE: int option
```

Sum-of-Product Datatypes in SML 6

#### Options and List.find

```
(* List.find : ('a -> bool) -> 'a list -> 'a option *)
- List.find (fn y => (y mod 2) = 0) [5,8,4,1];
val it = SOME 8 : int option

- List.find (fn z => z < 0) [5,8,4,1];
val it = NONE : int option</pre>
```

## Thinking about options

What problem does option solve?

How is the problem solved in other languages?

#### Creating our own list datatype

Sum-of-Product Datatypes in SML 9

#### **Binary Trees**

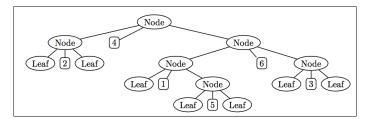

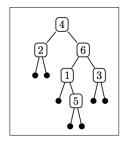

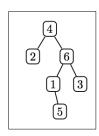

Sum-of-Product Datatypes in SML 10

## SML bintree datatype for Binary Trees

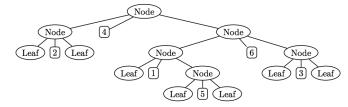

```
datatype 'a bintree =
   Leaf
   | Node of 'a bintree * 'a * 'a bintree
        (* left subtree, value, right subtree *)
```

Sum-of-Product Datatypes in SML 11

## bintree can have any type of element

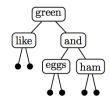

#### Counting nodes in a binary tree

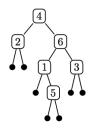

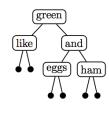

```
- num_nodes int_tree;
val it = 6 : int
- num_nodes string_tree;
val it = 5 : int
```

Sum-of-Product Datatypes in SML 13

## Your turn: height

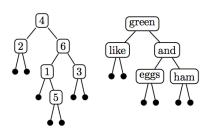

```
(* val height = fn : 'a bintree -> int *)
(* Returns the height of a binary tree. *)
(* Note: Int.max returns the max of two ints *)

fun height Leaf = 0
    | height (Node(l,v,r)) = 1 + Int.max(height l, height r)
```

```
- height int_tree;
val it = 4 : int
- height string_tree;
val it = 3 : int
```

Sum-of-Product Datatypes in SML 14

## Your turn: sum\_nodes

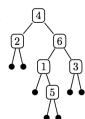

```
(* val sum_nodes = fn : int bintree -> int *)
(* Returns the sum of node values in binary tree of ints *)

fun sum_nodes Leaf = 0
    | sum_nodes (Node(l,v,r)) = (sum_nodes l) + v + (sum_nodes r)
```

```
- sum_nodes int_tree;
val it = 21 : int
```

Sum-of-Product Datatypes in SML 15

## Your turn: inlist

This returns a list of elements as they are Encountered in an **in-order** traversal of a tree. We could also list them via a **pre-order** or **post-order** traversal.

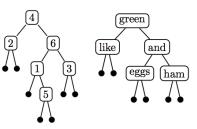

```
(* val inlist = fn : 'a bintree -> 'a list *)
(* Returns a list of the node values in in-order *)

fun inlist Leaf = []
  | inlist (Node(1,v,r)) = (inlist 1) @ [v] @ (inlist r)
```

```
- inlist int_tree;
val it = [2,4,1,5,6,3] : int list
- inlist string_tree;
val it = ["like", "green", "eggs", "and", "ham"] : string list
```

# Your turn: map\_tree

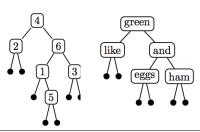

Sum-of-Product Datatypes in SML 17

## Your turn: fold\_tree

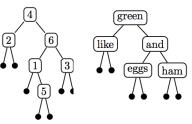

```
- fold_tree (fn (lsum,v,rsum) => lsum + v + rsum) 0 int_tree;
val it = 21 : int
- fold_tree (fn (lstr,v,rstr) => lstr ^ v ^ rstr) " " string_tree;
val it = " like green eggs and ham " : string
```

Sum-of-Product Datatypes in SML 18

### Binary Search Trees (BSTs) on integers

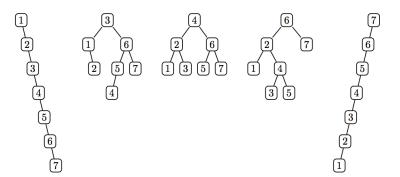

Sum-of-Product Datatypes in SML 19

## You turn: Binary Search Tree insertion

```
fun singleton v = Node(Leaf, v, Leaf)

(* val insert: 'a bintree -> 'a -> 'a bintree *)
fun insert x Leaf = singleton x
  | insert x (t as (Node(l,v,r))) =
    if x = v then t
    else if x < v then Node(insert x l, v, r)
    else Node(l, v, insert x r)

fun listToTree xs = foldl (fn (x,t) => insert x t)
    Leaf xs
```

## Your turn: Binary Search Tree membership

```
- 'val test_member = map (fn i => (i, member i
test_bst)) [0,1,2,3,4,5,6,7,8];
val it = [(0,false),(1,true),(2,true),(3,true),
(4,true),(5,true),(6,true),(7,true),(8,false)]:
(int * bool) list
```

Sum-of-Product Datatypes in SML 21

## Balanced Trees (PS7)

BSTs are not guaranteed to be balanced.

But there are other tree data structures that do guarantee balance: AVL trees, Red/Black trees, 2-3 trees, 2-3-4 trees.

In PS7 you will experiment with 2-3 trees.

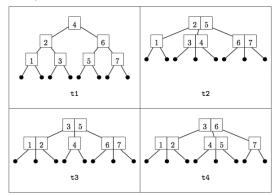